## **Téléinformatique de base**

#### Chapitre 7 **TCP et UDP**

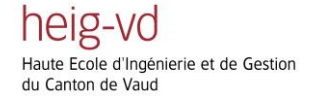

# **Objectifs d'apprentissage**

- Savoir expliquer l'utilisation du protocole UDP
- Savoir décrire l'utilisation des numéros de port
- Comprendre les bases des mécanismes de TCP
	- Etablissement et terminaison de connexions
	- Numéros de séquence
	- Acquittement
	- Retransmission
	- Contrôle de congestion

## **La couche Transport**

- Communication de bout en bout
- Services offerts à la couche supérieure
	- 1. Service sans connexion
		- Protocole UDP
	- 2. Service avec connexion
		- Protocole TCP
		- Fiable (garantie de délivrance)
		- Délivrance dans l'ordre de l'émission
		- Régulation de la vitesse (contrôle de congestion)

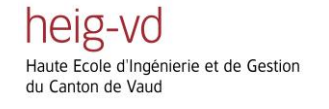

# **Le protocole UDP**

#### • Fonctionnalités

- Adressage d'applications à l'aide de numéros de port
- Contrôle d'erreur optionnel (obligatoire avec IPv6)
- Transmission non fiable
	- Sans connexion
	- Sans acquittement ou retransmission
	- Sans contrôle du débit
- Utilisé pour
	- Les transmissions multimédia (tolèrent quelques pertes)
	- Les transmissions multicast (multicast toujours sans connexion)
	- Les échanges courts, comme DNS (pas de connexion)

## **Format des datagrammes UDP**

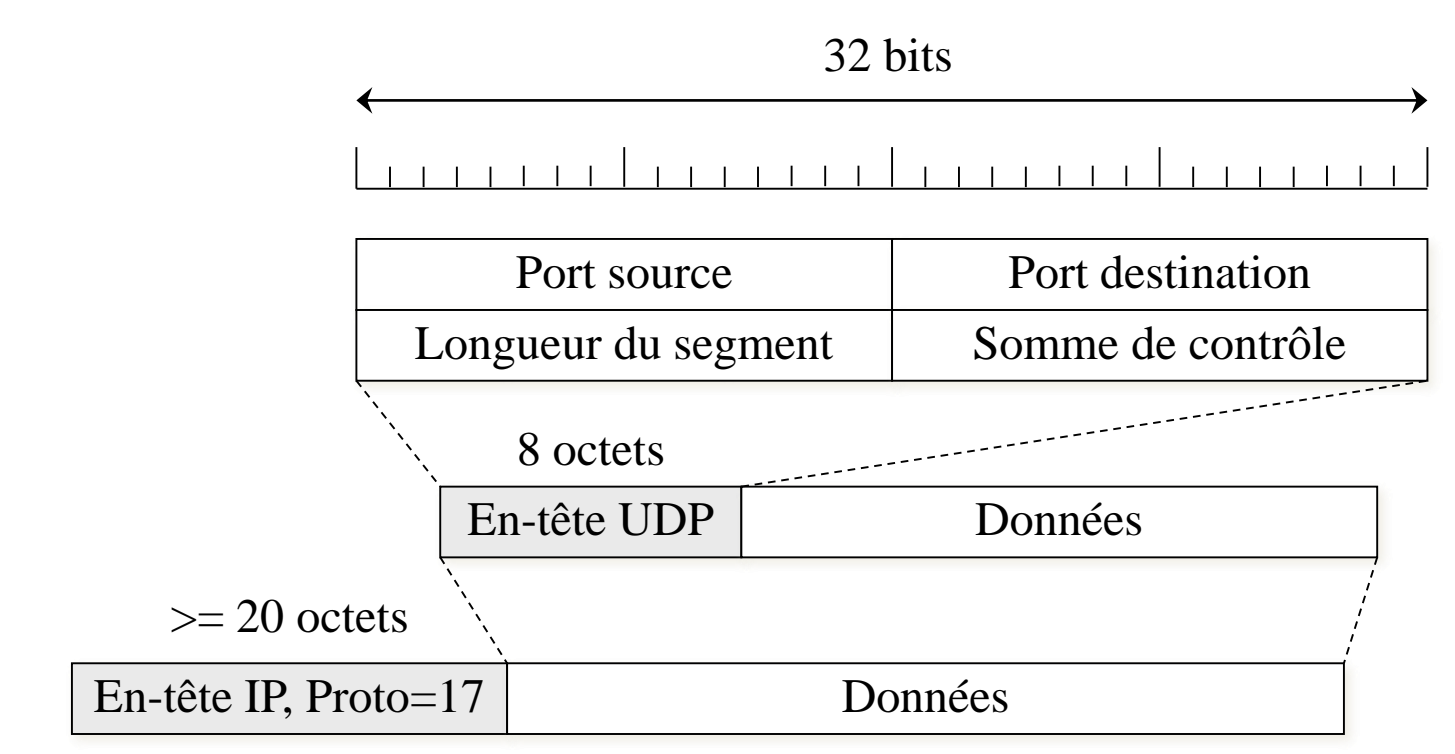

- Seulement 4 champs dans l'en-tête UDP, 8 octets en total
- Longueur maximum d'un datagramme: 65'535 octets

# **Somme de contrôle**

- La somme de contrôle est calculée sur
	- Le 'pseudo-header' IP (quelques champs de l'en-tête IP)
	- L'en-tête UDP
	- Les données encapsulées

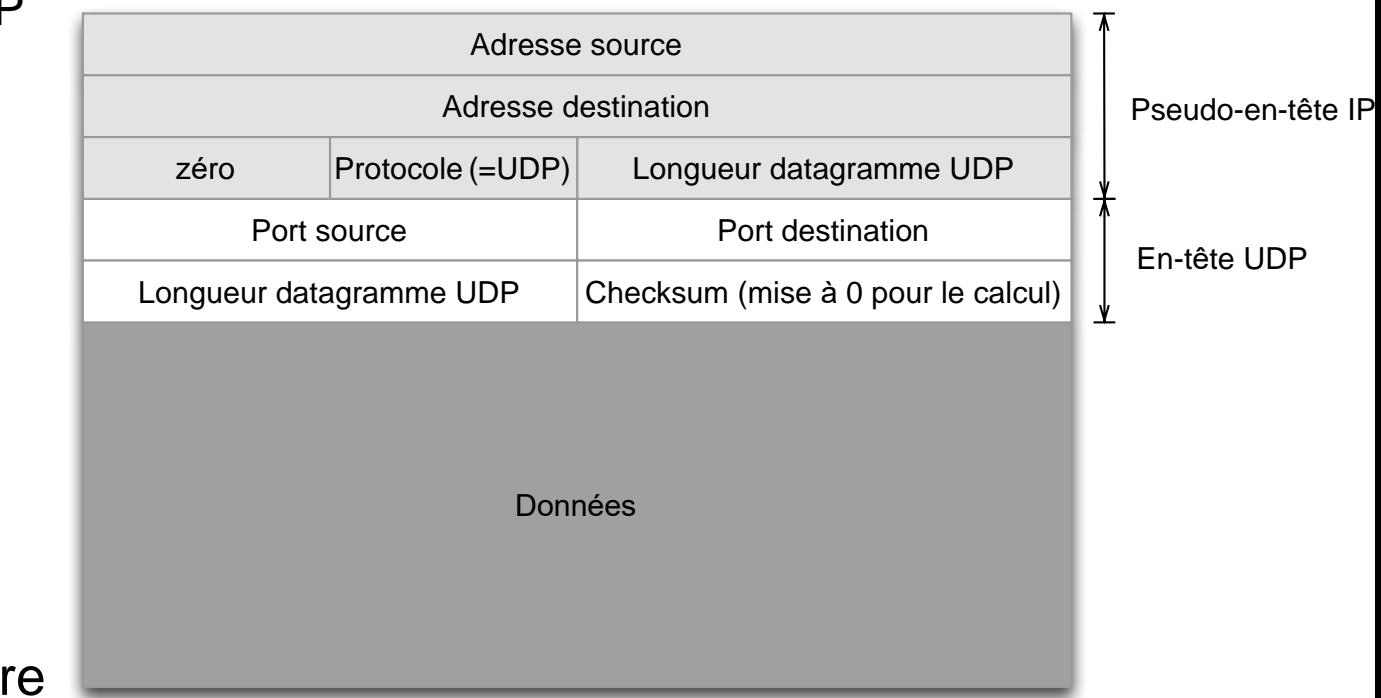

- Protection conti
	- Des erreurs bits dans les données
	- Des adresses/ports erronées (paquet arrive au mauvais destinataire)

te Ecole d'Ingénierie et de Gestion du Canton de Vaud

heig-vd

Juergen Ehrensberger, HEIG-VD Cours TIB, 6-Routage 6

# **Numéro de ports**

- Les numéros de ports sont les adresses de la couche **Transport**
- Permettent d'adresser plusieurs applications sur la même machine
- Entiers sur 16 bits
- Utilisés par TCP et UDP
- TCP et UDP peuvent réutiliser les mêmes ports

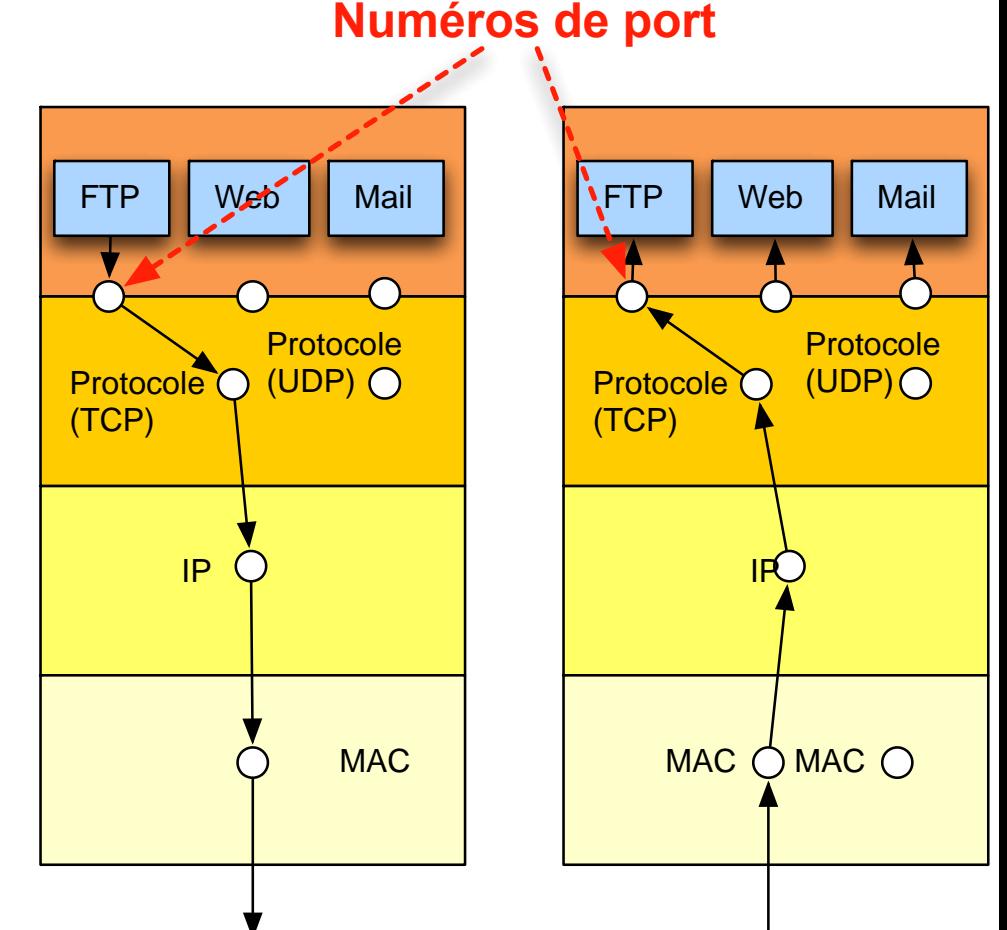

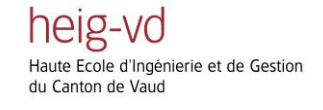

# **Les ports TCP / UDP**

- Deux types de numéros de ports
	- Ports bien connus (1-1023)
		- Assignés à des applications standard
		- Typiquement utilisés par les applications serveur

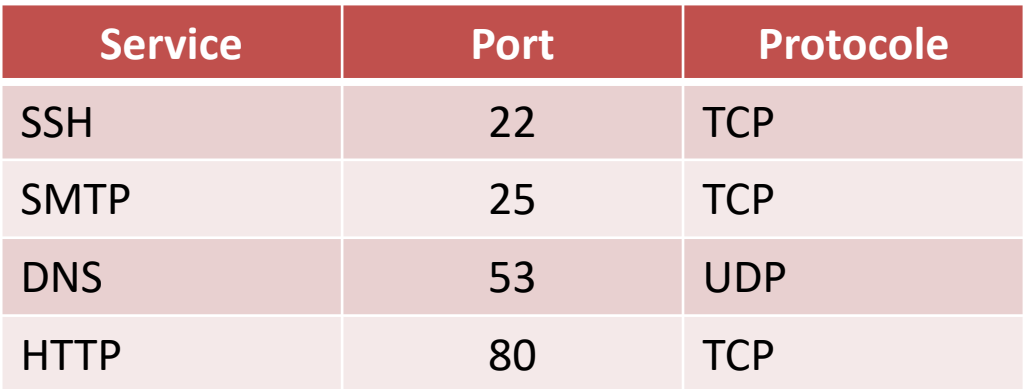

#### – Ports éphémères (1024 – 65535)

- Typiquement utilisés par les applications client
- Assignés dynamiquement par TCP/UDP

Haute Ecole d'Ingénierie et de Gestion du Canton de Vaud

heig-vd

# **Le protocole TCP**

- TCP: *Transmission Control Protocol*
- Fonctionnalités principales
	- Transmission fiable de bout en bout
		- Numéros de séquence
		- Acquittements
		- Retransmission
	- Etablissement et terminaison de connexions
		- Connexions bidirectionnelles et point-à-point
	- Régulation du débit
		- Contrôle de flux : adaptation de la vitesse au récepteur
		- Contrôle de congestion : adaptation de la vitesse au réseau

heig-vo Ecole d'Ingénierie et de Gestion du Canton de Vaud

Juergen Ehrensberger, HEIG-VD Cours TIB, 6-Routage 9

### **Transfert tamponné à flot d'octets**

- TCP offre à la couche supérieure un service à flot d'octets
	- 1. L'application passe des blocs de données à TCP
	- 2. TCP les met dans un tampon d'émission
	- 3. TCP regroupe les données en segments à transmettre
	- 4. Le récepteur TCP place les segments reçus dans un tampon de réception
	- 5. L'application lit des blocs de données, sans tenir compte de segments
- La délimitation des messages de l'application n'est pas respectée

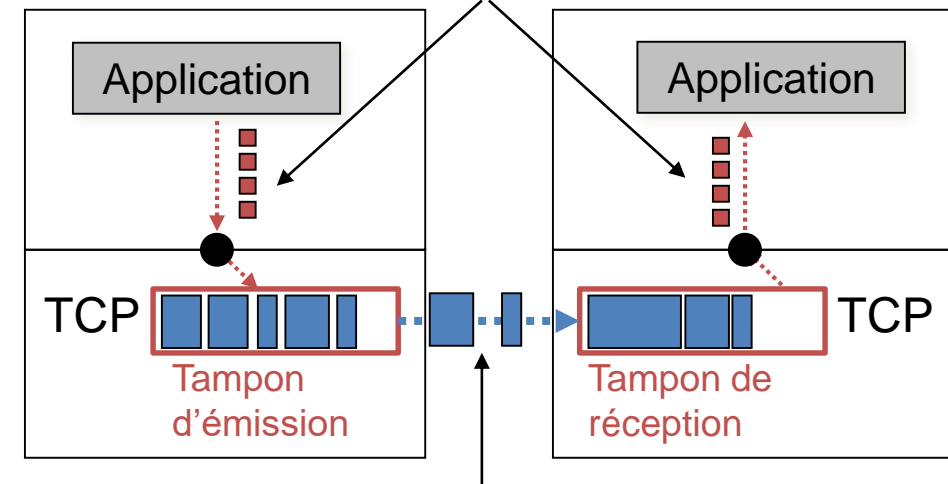

Transmission de segments TCP

Flot d'octets/blocs

heig-vd Haute Ecole d'Ingénierie et de Gestion du Canton de Vaud

Juergen Ehrensberger, HEIG-VD Cours TIB, 6-Routage 10

# **Transmission fiable**

• Garantie de délivrance des données, dans l'ordre de l'émission

- Mécanismes nécessaires
	- 1. Numéros de séquence
	- 2. Acquittement
	- 3. Retransmission

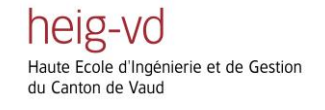

# **Numéros de séquence**

- Les octets sont numérotés, non pas les segments
- L'émetteur indique le numéro du premier octet des données du segment

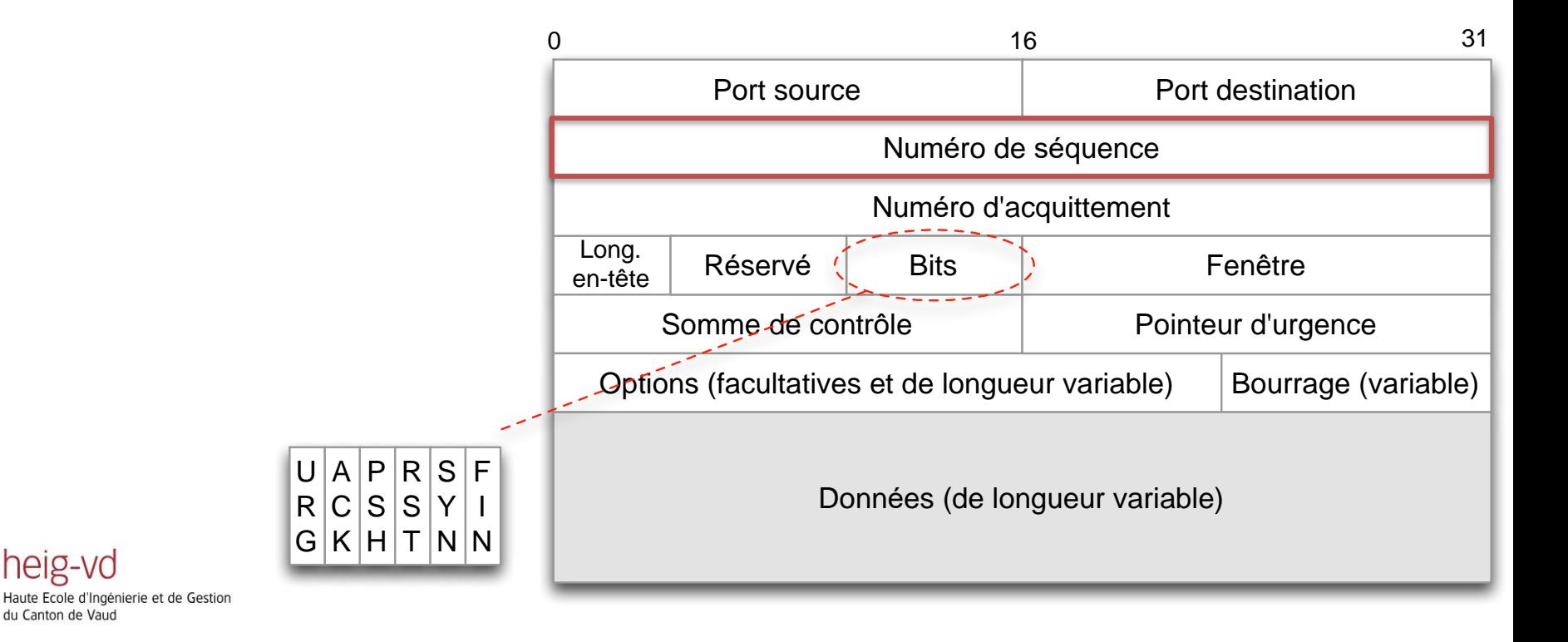

## **Acquittement**

- Le numéro d'acquittement indique le prochain octet attendu par le récepteur
- Un acquittement peut être envoyé séparément ou combiné avec des données
- Les acquittements sont cumulatifs :

C W R

E

E

– Un acquittement confirme la réception de toutes les données jusqu'à ce point

C R C S

 $|s|$ Y

U

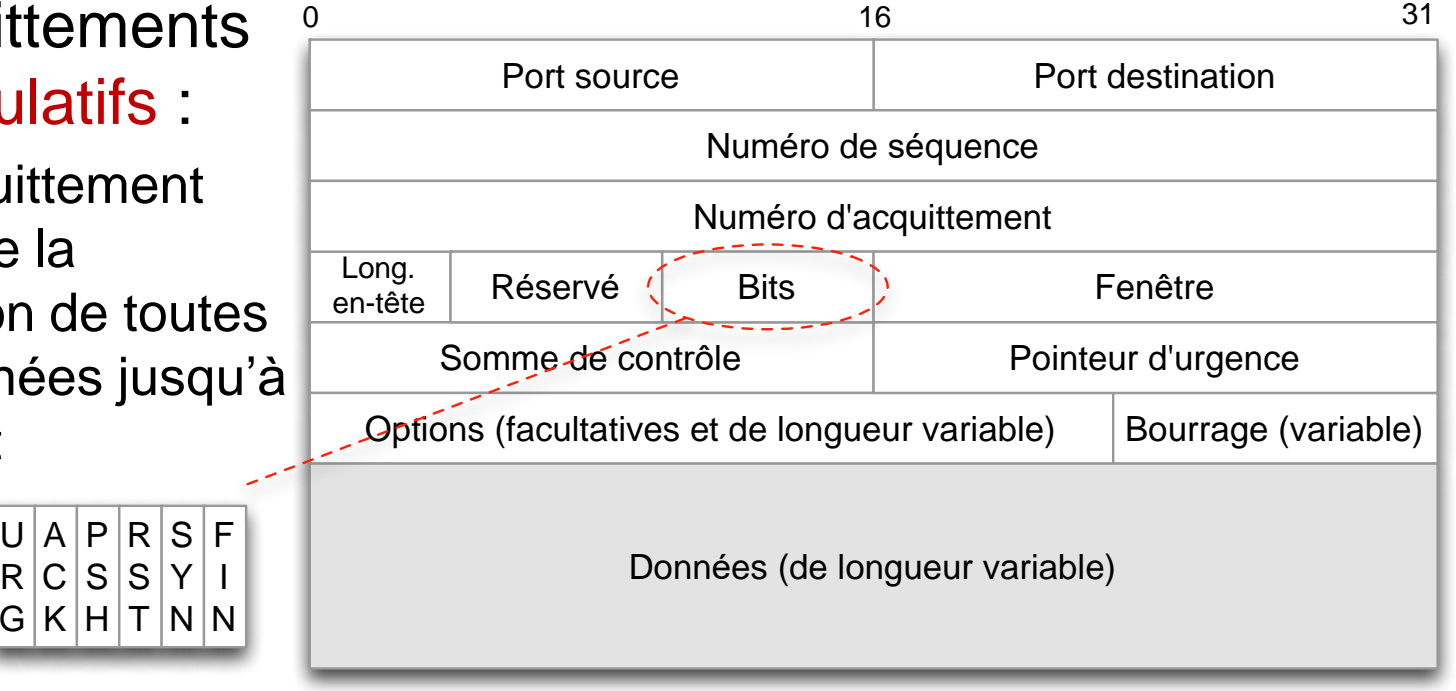

Ecole d'Ingénierie et de Gestion du Canton de Vaud

heig-vd

## **Acquittements et retransmission**

- L'émetteur gère un temporisateur de retransmission pour chaque segment envoyé
- Si le temporisateur expire avant la réception d'un acquittement, le segment est retransmis
- TCP a un mécanisme pour adapter la durée du temporisateur

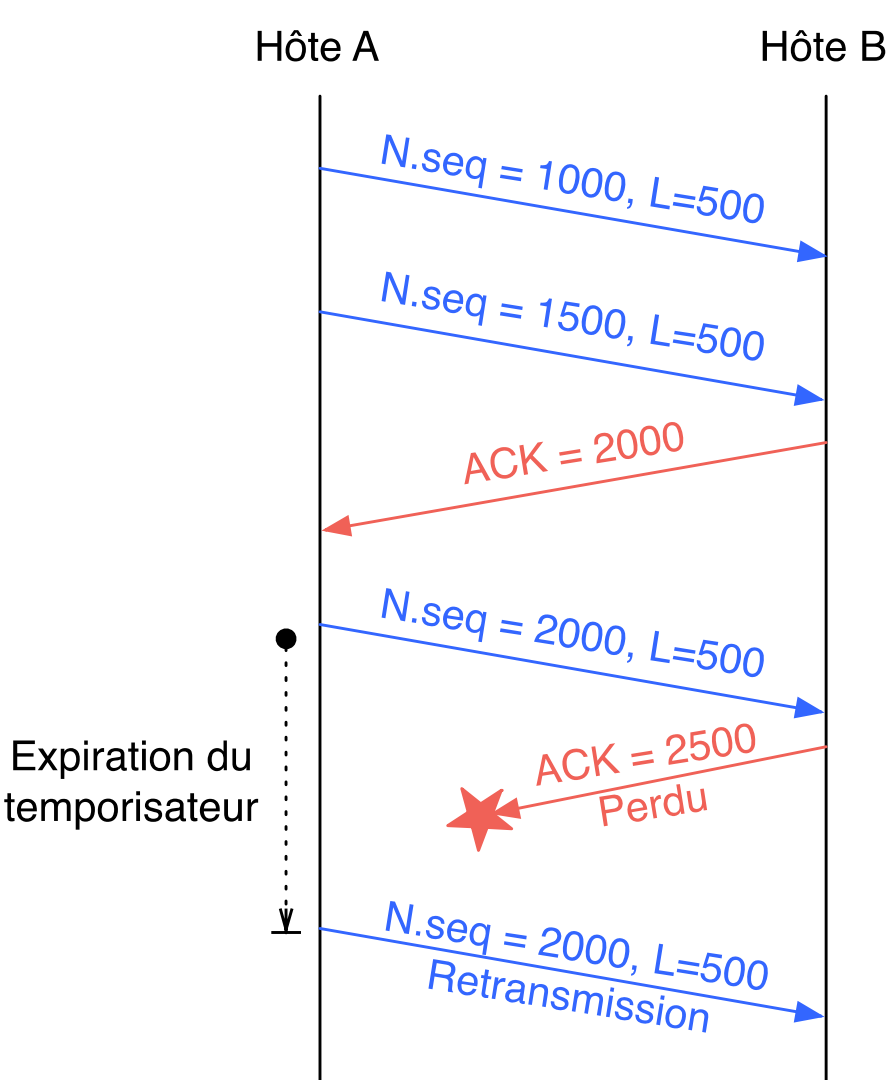

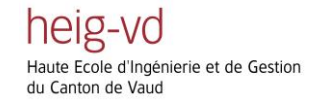

# **Retransmission rapide**

- Problème des acquittements cumulatifs
	- Un segment intermédiaire a été perdu
	- Comment signaler que les segments suivants sont arrivés ?

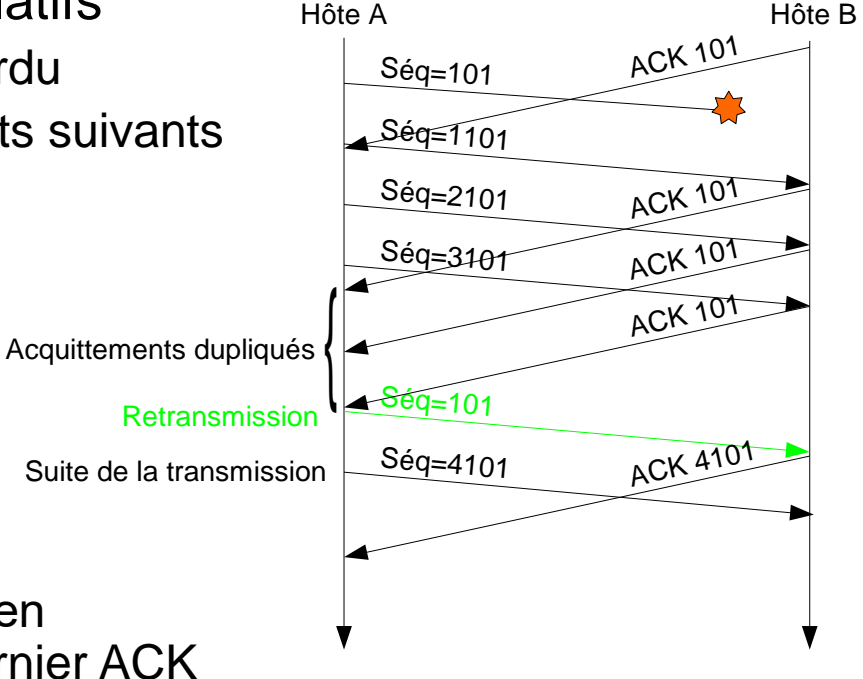

- Solution :
	- Lors de la réception d'un segment en désordre, le récepteur répète le dernier ACK ('*ACK dupliqué*')
	- Si l'émetteur reçoit 3 ACK dupliqués, il retransmet le segment sans attendre un timeout

heig-vo Ecole d'Ingénierie et de Gestion du Canton de Vaud

Jürgen Ehrensberger odigen Emensberger<br>IICT/HEIG Module TLI 8-Transport 15

## **Etablissement de connexions**

- C'est simple ? Non !
- Protocole simpliste :
	- Etablissement de connexion en deux temps
		- 1. Demande d'établissement
		- 2. Confirmation

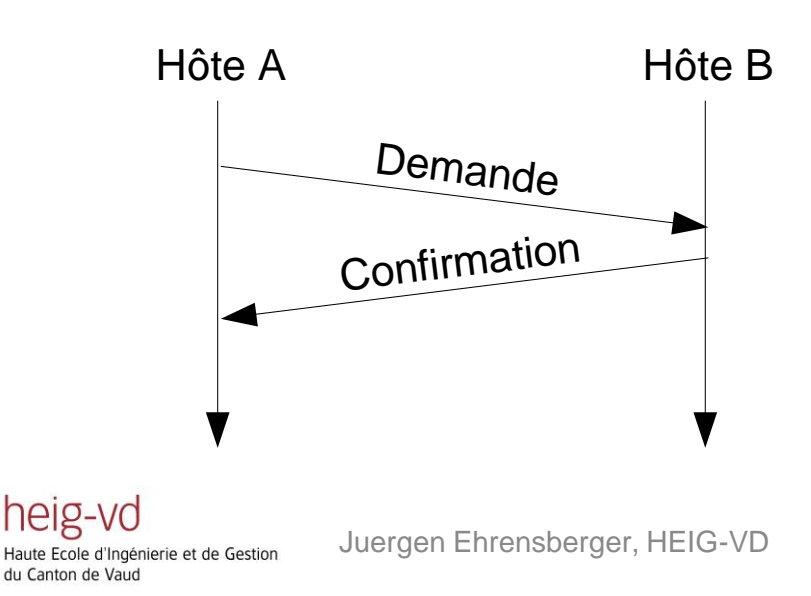

Scénario

- Ordre de versement à une banque
- Certains paquets du client sont retardés et retransmis

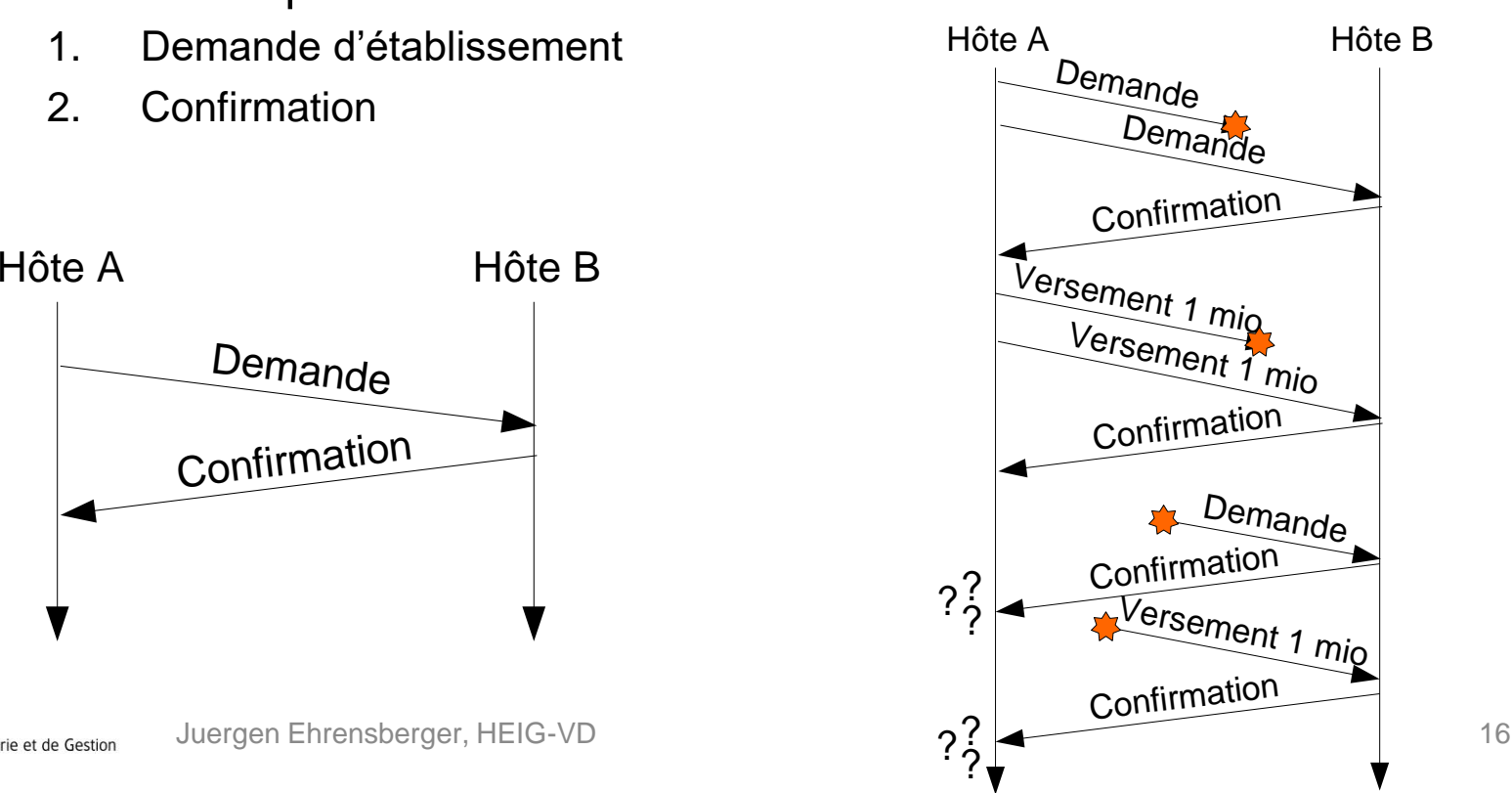

#### **Etablissement de connexions dans TCP**

- Le protocole doit tenir compte de la possibilité de doublons
- Mécanisme de TCP : *Three way handshake* (établissement de connexion en trois temps)
	- Les hôtes se mettent d'accord sur les numéros de séquence initiaux
	- Lors d'une erreur, un message RST (RESET) permet d'interrompre l'établissement de connexion

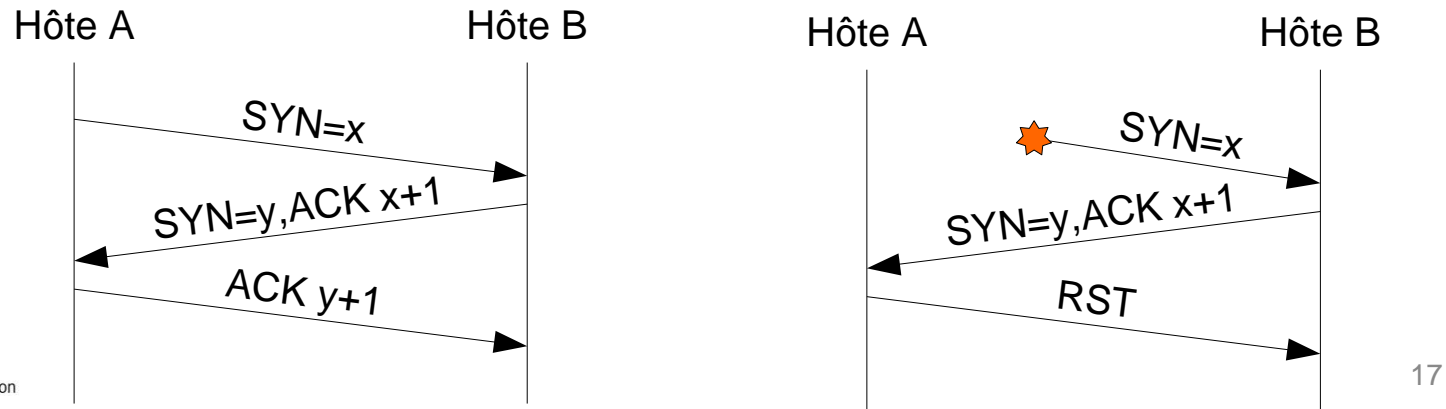

ngénierie et de Gestion du Canton de Vaud

heig-vo

### **Libération d'une connexion dans TCP**

- Les connexions TCP sont bidirectionnelles
	- Libération séparément dans les deux sens
		- Un hôte qui n'a plus de données à transmettre peut fermer la connexion dans une direction
		- L'autre hôte peut continuer à transmettre
	- Deux segments pour libérer un sens de la connexion:  $FIN + ACK$

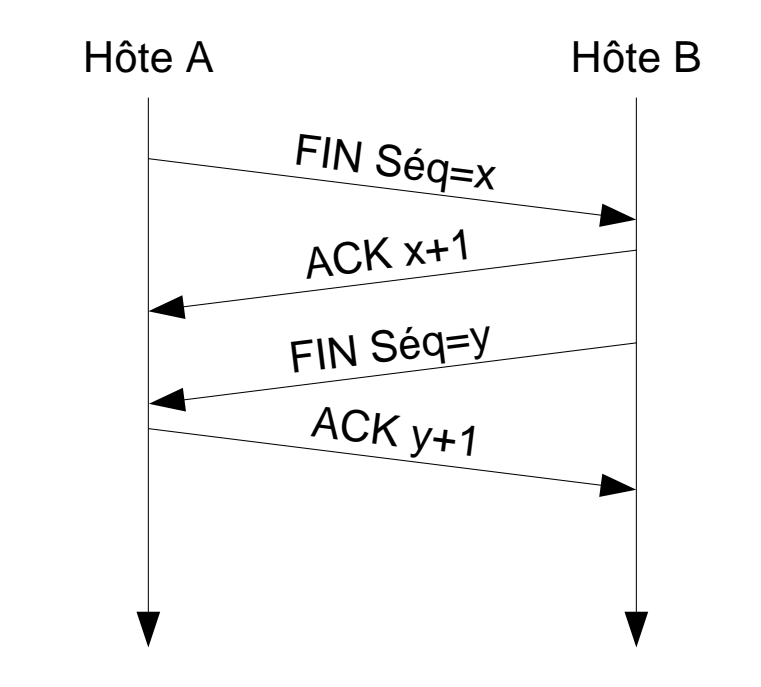

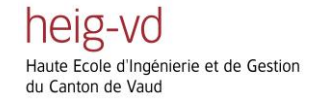

# **Contrôle de flux et de congestion**

• Objectif :

Régulation de la vitesse de transmission

- Contrôle de flux
	- Adaptation à la vitesse du récepteur
	- Évite qu'un émetteur rapide surcharge un récepteur lent
- Contrôle de congestion
	- Adaptation à la vitesse du réseau
	- Évite des pertes excessives de paquets à cause d'une surcharge du réseau

heig-vo génierie et de Gestion du Canton de Vaud

Jürgen Ehrensberger **IICT/HEIG** Module TLI 8-Transport 19

### **Protocole de la fenêtre glissante**

- Améliore le taux d'utilisation
	- Permettant à l'émetteur d'envoyer plusieurs paquets avant de devoir attendre un accusé de réception
- Principe
	- Les données dans la fenêtre peuvent être envoyées sans attendre d'acquittement
	- La réception d'un acquittement permet de glisser la fenêtre à droite

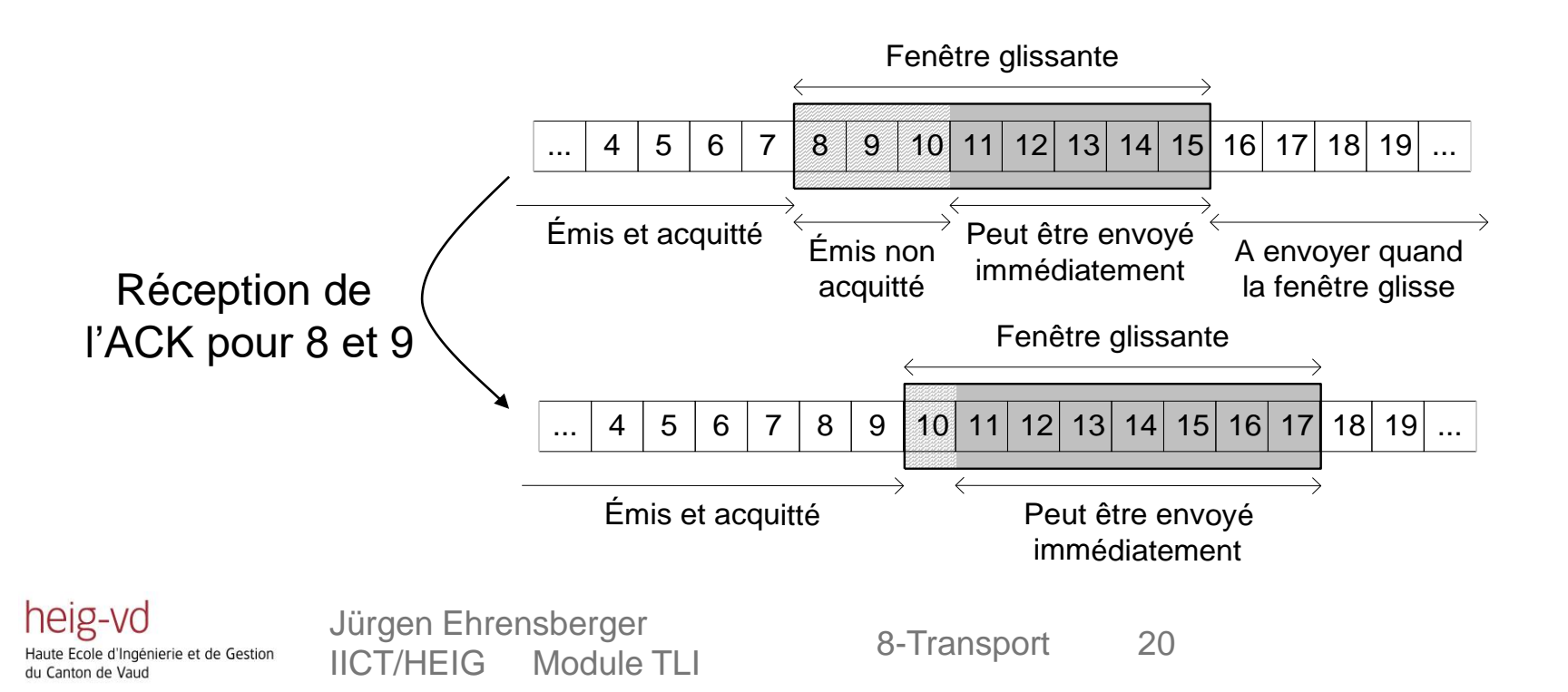

# **Contrôle de flux dans TCP**

- Basé sur un protocole à fenêtre glissante mais avec une taille de fenêtre variable
- La fenêtre utilisable correspond à la place libre dans le tampon du récepteur
- Chaque accusé de réception indique en plus la taille de la fenêtre (window advertisement)
- En variant la taille de la fenêtre, le récepteur peut contrôler la vitesse de transmission de l'émetteur

heig-vd dénierie et de Gestion du Canton de Vaud

Jürgen Ehrensberger odigon Emonopolyon<br>IICT/HEIG Module TLI 8-Transport 21

#### **Exemple du contrôle de flux dans TCP**

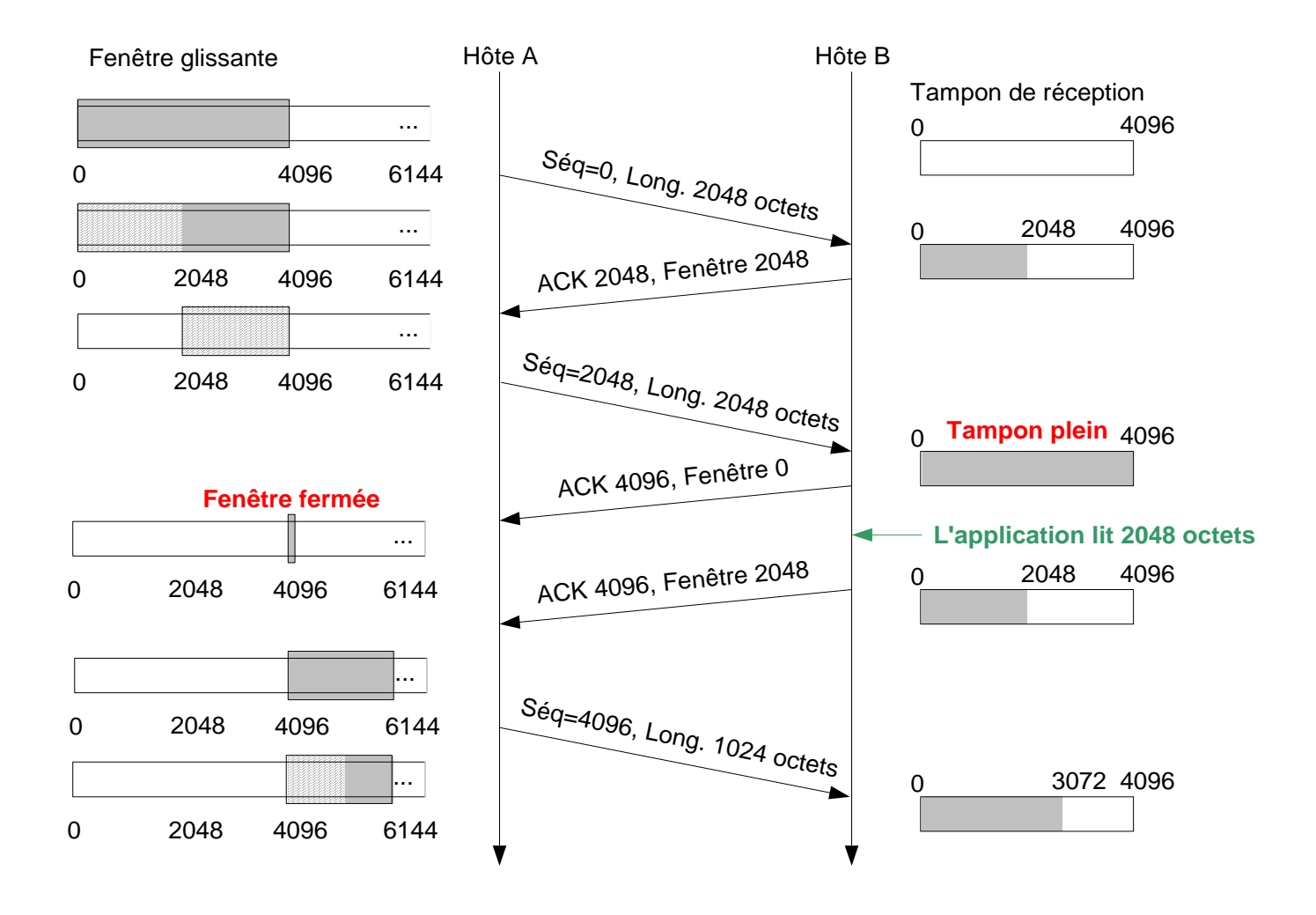

heig-vd Haute Ecole d'Ingénierie et de Gestion du Canton de Vaud

Jürgen Ehrensberger **IICT/HEIG Module TLI** 8-Transport 22

# **Contrôle de congestion**

- État de congestion
	- Le réseau n'est plus en mesure de transporter tout le trafic injecté et perd des paquets
- Danger de l'amplification d'une congestion par TCP
	- TCP réagit à une perte avec une retransmission
	- La retransmission peut augmenter la charge du réseau
- Le contrôle de congestion de TCP doit optimiser le débit de transmission sans mettre en danger la stabilité du réseau

heig-vo dénierie et de Gestion du Canton de Vaud

Jürgen Ehrensberger odigon Emonopolyon<br>IICT/HEIG Module TLI 8-Transport 23

## **Bases du contrôle de congestion de TCP**

- La fenêtre de congestion (cwnd, *congestion window*)
	- Gérée par l'émetteur pour limiter le débit d'émission
	- TCP adapte la taille de cwnd au niveau de congestion détecté
- Combinaison du contrôle de flux et de congestion

Fenêtre effective = min(Annonce de fenêtre, *cwnd*)

#### Principe du contrôle de congestion

- Démarrage lent : Pour détecter le débit optimal, TCP commence avec une petite fenêtre de congestion et augmente rapidement le débit
- Évitement de congestion : Dès que TCP s'approche de la zone de congestion, TCP augment le débit plus lentement
- Accroissement additif décroissance multiplicative : Dès qu'une perte est détectée TCP ralentit rapidement et augmente à nouveau lentement

heig-vo ngénierie et de Gestion du Canton de Vaud

Jürgen Ehrensberger odigen Emensberger<br>IICT/HEIG Module TLI 8-Transport 24

# **Démarrage lent (***Slow Start***)**

- Motivation
	- TCP doit fonctionner correctement pour n'importe quelle capacité du réseau (entre bits/s et Gb/s)
	- Il faut éviter de surcharger un lien lent au départ
		- Petite fenêtre cwnd au début
	- Il faut rapidement arriver à exploiter la capacité de liens importants
		- $\triangleright$  Augmentation rapide de cwnd

#### Algorithme Slow Start

- $-$  Initialement cwnd  $=$  1 MSS
- Ensuite cwnd est incrémenté de 1 MSS par acquittement reçu

(MSS: *Maximum Segment Size*: taille maximum d'un paquet) Cwnd double chaque RTT (délai aller-retour)

heig-vo génierie et de Gestion du Canton de Vaud

Jürgen Ehrensberger odigon Emonopolyon<br>IICT/HEIG Module TLI 8-Transport 25

### **Exemple de Slow Start**

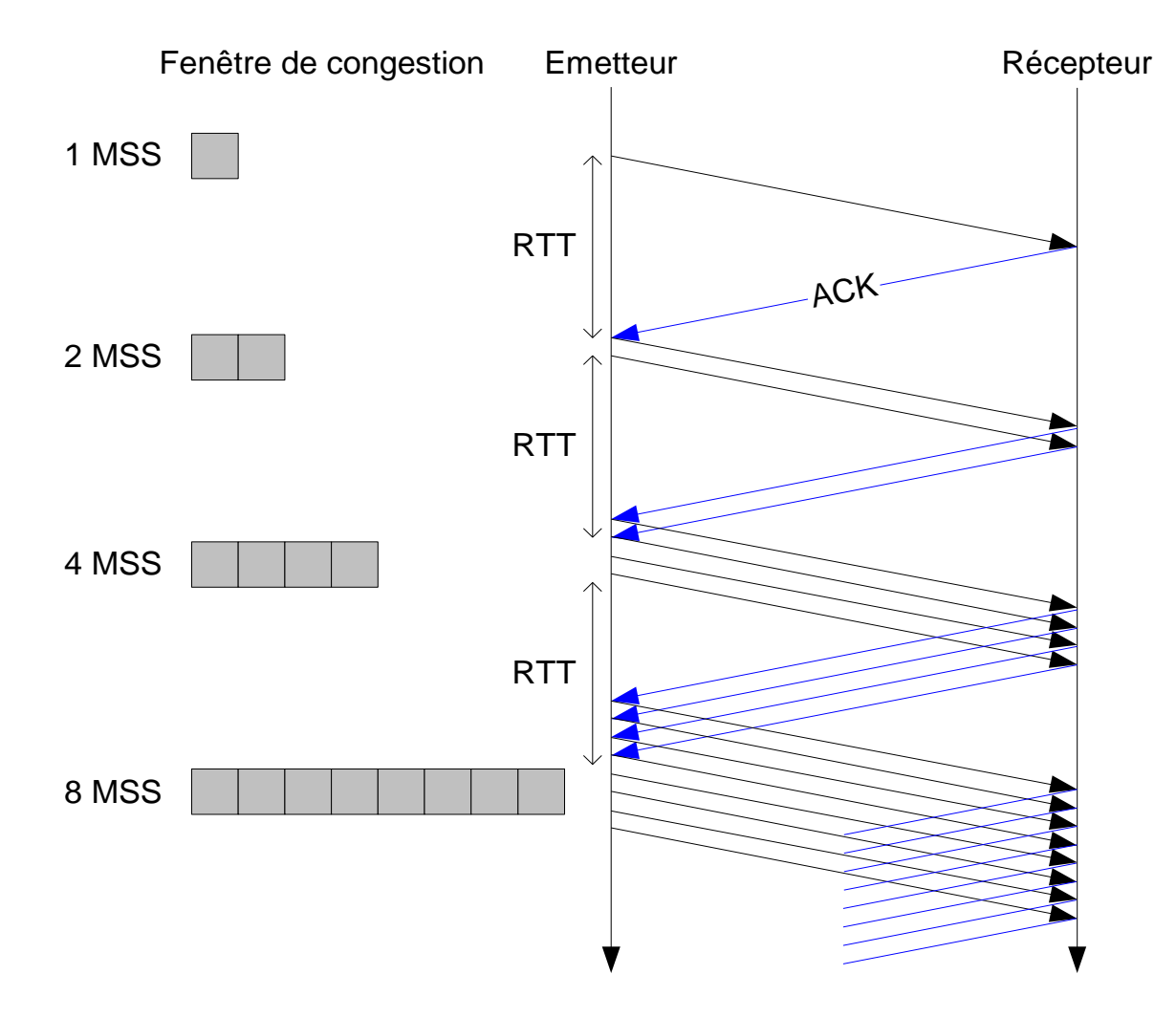

heig-vd Haute Ecole d'Ingénierie et de Gestion du Canton de Vaud

Jürgen Ehrensberger odigen Emerisperger<br>IICT/HEIG Module TLI 8-Transport 26

## **Évitement de congestion (***Congestion Avoidance***)**

- Dans Slow Start, la taille de cwnd augmente exponentiellement
- Augmentation doit ralentir quand TCP s'approche du 'débit optimal'
- Un seuil d'évitement de congestion indique quand on s'approche d'une congestion
	- Paramètre ssthresh de TCP

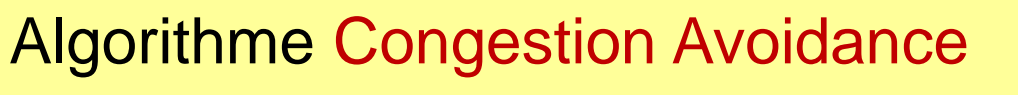

- Dès que cwnd > ssthresh, cwnd est agrandie linéairement
- Pour chaque acquittement reçu :

*cwnd*  $cwnd \leftarrow cwnd + \frac{MSS \cdot MSS}{\sigma}$ 

Augmentation d'un MSS par RTT

heig-vd génierie et de Gestion du Canton de Vaud

Jürgen Ehrensberger odigon Emonopolyon<br>IICT/HEIG Module TLI 8-Transport 27

## **Exemple Slow Start et Congestion Avoidance**

- Au-dessous de ssthresh: Slow Start
	- Cwnd double chaque **RTT**

- Au-dessus de ssthresh: Congestion Avoidance
	- Cwnd croît d'un MSS chaque RTT

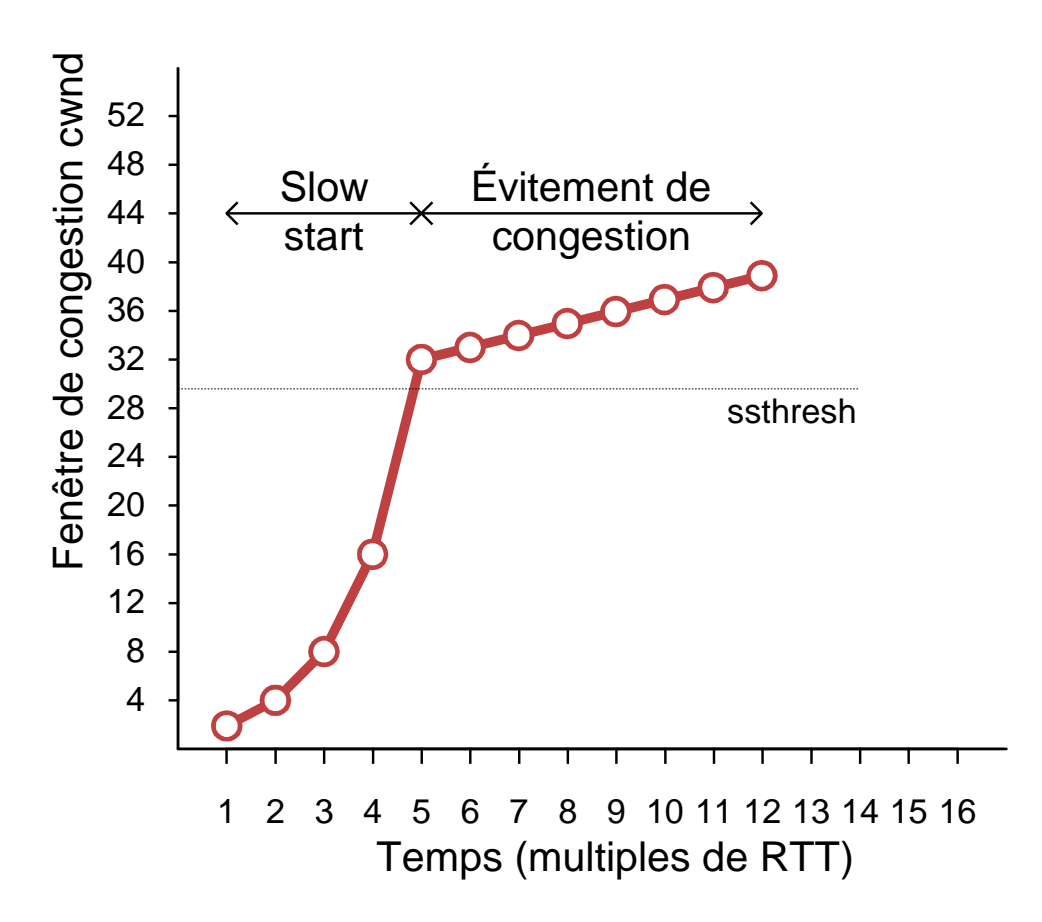

heig-vd génierie et de Gestion du Canton de Vaud

Jürgen Ehrensberger odigen Emensberger<br>IICT/HEIG Module TLI 8-Transport 28

#### **Variation du seuil d'évitement de congestion**

#### Comment déterminer la valeur du seuil de congestion ssthresh ?

- Ssthresh doit représenter la taille 'optimale' de la fenêtre de congestion
- 1. Lorsqu'il n'y a pas de congestion, ssthresh croît linéairement avec cwnd  $\rightarrow$  accroissement additif
	- Les signal que le débit optimal a été dépassé est la perte d'un paquet
		- Théorie des files d'attente : Pour garantir la stabilité du réseau, le débit doit diminuer de manière exponentielle
- 2. Lorsqu'une perte a été détectée, ssthresh est diminué à la moitié  $\rightarrow$  décroissance multiplicative
- 3. TCP (Reno) recommence avec Slow Start (après un timeout)
	- Pour éviter des rafales de retransmissions

heig-vd génierie et de Gestion du Canton de Vaud

Jürgen Ehrensberger odigen Emerisporger<br>IICT/HEIG Module TLI 8-Transport 29

### **Comportement de cwnd et ssthresh**

#### • Trois phases

- Slow Start avec une croissance exponentielle de cwnd
- Congestion avoidance (accroissement additif de ssthresh)
- Diminution de ssthresh lors d'une perte (décroissance multiplicative de ssthresh)

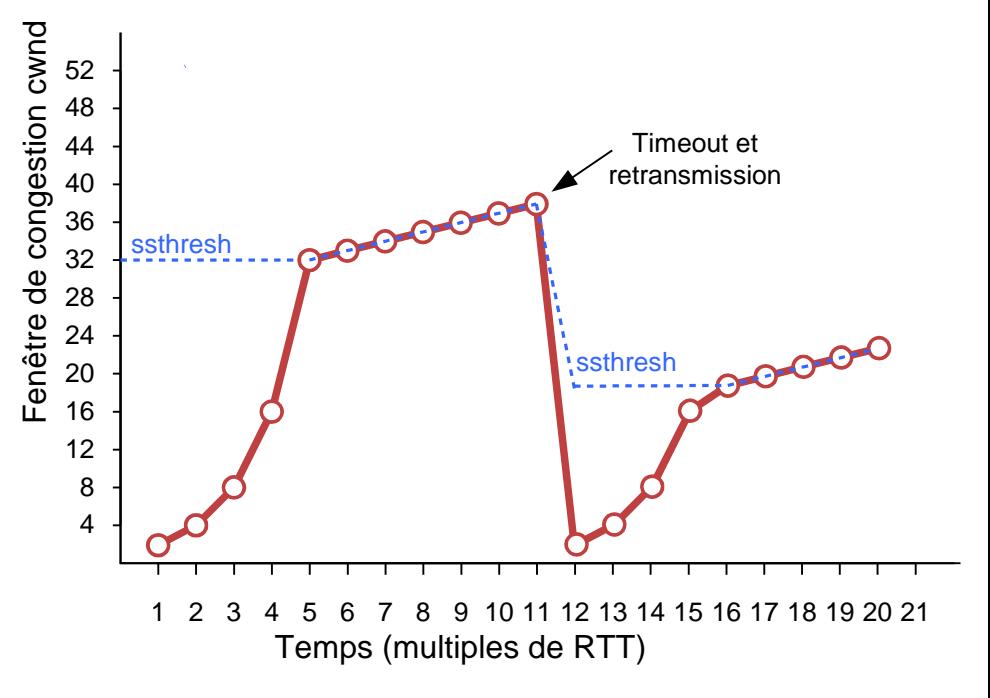

heig-vd Ecole d'Ingénierie et de Gestion du Canton de Vaud

Jürgen Ehrensberger odigen Emensberger<br>IICT/HEIG Module TLI 8-Transport 30

## **Résumé du contrôle de congestion dans TCP**

- La taille de la fenêtre de congestion est variée en fonction de la congestion du réseau
	- Une congestion est détectée à cause de pertes de paquets
- **Slow Start** : croissance exponentielle du débit
	- Au début de la connexion et après un timeout de retransmission  $(\rightarrow$  congestion sévère)
	- Permet d'augmenter rapidement le débit
- **Congestion avoidance**: croissance linéaire du débit
	- Dès que le débit s'approche à la capacité disponible
- **Seuil d'évitement de congestion** ssthresh
	- Indique la zone critique où une congestion est possible
	- Accroissement additif et décroissance multiplicative de ssthresh
	- Ssthresh oscille entre le débit maximum et la moitié de ce débit

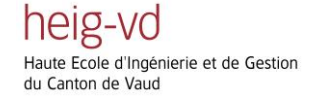

Jürgen Ehrensberger odigen Emensberger<br>IICT/HEIG Module TLI 8-Transport 34